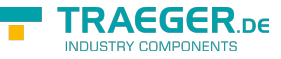

# OpcNonExclusiveDeviationAlarmNode Members

**Namespace:** Opc.UaFx **Assemblies:** Opc.UaFx.Advanced.dll, Opc.UaFx.Advanced.dll The [OpcNonExclusiveDeviationAlarmNode](https://wiki.traeger.de/en/software/sdk/opc-ua/net/api/opc.uafx.opcnonexclusivedeviationalarmnode) type exposes the following members.

# <span id="page-0-0"></span>Constructors

## <span id="page-0-1"></span>OpcNonExclusiveDeviationAlarmNode(IOpcNode, OpcName, OpcLimitAlarmStates)

Initializes a new instance of the [OpcNonExclusiveDeviationAlarmNode](https://wiki.traeger.de/en/software/sdk/opc-ua/net/api/opc.uafx.opcnonexclusivedeviationalarmnode) class accessible by the name specified as a child node of the parent node given.

### **C#**

public OpcNonExclusiveDeviationAlarmNode(IOpcNode parent, OpcName name, OpcLimitAlarmStates supportedLimits)

### **Parameters**

### parent [IOpcNode](https://wiki.traeger.de/en/software/sdk/opc-ua/net/api/opc.uafx.iopcnode)

The [IOpcNode](https://wiki.traeger.de/en/software/sdk/opc-ua/net/api/opc.uafx.iopcnode) used as the parent node or a null reference (Nothing in Visual Basic) in the case there is no parent node available.

name [OpcName](https://wiki.traeger.de/en/software/sdk/opc-ua/net/api/opc.uafx.opcname)

The [OpcName](https://wiki.traeger.de/en/software/sdk/opc-ua/net/api/opc.uafx.opcname) through that the new non exclusive deviation alarm node can be accessed.

supportedLimits [OpcLimitAlarmStates](https://wiki.traeger.de/en/software/sdk/opc-ua/net/api/opc.uafx.opclimitalarmstates)

One or more members defined by the [OpcLimitAlarmStates](https://wiki.traeger.de/en/software/sdk/opc-ua/net/api/opc.uafx.opclimitalarmstates) enumeration identifying the limits defined by the alarm.

## <span id="page-0-2"></span>OpcNonExclusiveDeviationAlarmNode(IOpcNode, OpcName, OpcNodeId, OpcLimitAlarmStates)

Initializes a new instance of the [OpcNonExclusiveDeviationAlarmNode](https://wiki.traeger.de/en/software/sdk/opc-ua/net/api/opc.uafx.opcnonexclusivedeviationalarmnode) class accessible by the name and id specified as a child node of the parent node given.

**C#**

public OpcNonExclusiveDeviationAlarmNode(IOpcNode parent, OpcName name, OpcNodeId id, OpcLimitAlarmStates supportedLimits)

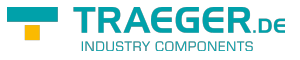

### **Parameters**

### parent [IOpcNode](https://wiki.traeger.de/en/software/sdk/opc-ua/net/api/opc.uafx.iopcnode)

The [IOpcNode](https://wiki.traeger.de/en/software/sdk/opc-ua/net/api/opc.uafx.iopcnode) used as the parent node or a null reference (Nothing in Visual Basic) in the case there is no parent node available.

### name [OpcName](https://wiki.traeger.de/en/software/sdk/opc-ua/net/api/opc.uafx.opcname)

The [OpcName](https://wiki.traeger.de/en/software/sdk/opc-ua/net/api/opc.uafx.opcname) through that the new non exclusive deviation alarm node can be accessed.

### id [OpcNodeId](https://wiki.traeger.de/en/software/sdk/opc-ua/net/api/opc.uafx.opcnodeid)

The [OpcNodeId](https://wiki.traeger.de/en/software/sdk/opc-ua/net/api/opc.uafx.opcnodeid) through that the new non exclusive deviation alarm node can be identified and accessed.

### supportedLimits [OpcLimitAlarmStates](https://wiki.traeger.de/en/software/sdk/opc-ua/net/api/opc.uafx.opclimitalarmstates)

One or more members defined by the [OpcLimitAlarmStates](https://wiki.traeger.de/en/software/sdk/opc-ua/net/api/opc.uafx.opclimitalarmstates) enumeration identifying the limits defined by the alarm.

### <span id="page-1-0"></span>OpcNonExclusiveDeviationAlarmNode(OpcName, OpcLimitAlarmStates)

Initializes a new instance of the [OpcNonExclusiveDeviationAlarmNode](https://wiki.traeger.de/en/software/sdk/opc-ua/net/api/opc.uafx.opcnonexclusivedeviationalarmnode) class accessible by the name specified.

### **C#**

public OpcNonExclusiveDeviationAlarmNode(OpcName name, OpcLimitAlarmStates supportedLimits)

### **Parameters**

### name [OpcName](https://wiki.traeger.de/en/software/sdk/opc-ua/net/api/opc.uafx.opcname)

The [OpcName](https://wiki.traeger.de/en/software/sdk/opc-ua/net/api/opc.uafx.opcname) through that the new non exclusive deviation alarm node can be accessed.

### supportedLimits [OpcLimitAlarmStates](https://wiki.traeger.de/en/software/sdk/opc-ua/net/api/opc.uafx.opclimitalarmstates)

One or more members defined by the [OpcLimitAlarmStates](https://wiki.traeger.de/en/software/sdk/opc-ua/net/api/opc.uafx.opclimitalarmstates) enumeration identifying the limits defined by the alarm.

### <span id="page-1-1"></span>OpcNonExclusiveDeviationAlarmNode(OpcName, OpcNodeId, OpcLimitAlarmStates)

Initializes a new instance of the [OpcNonExclusiveDeviationAlarmNode](https://wiki.traeger.de/en/software/sdk/opc-ua/net/api/opc.uafx.opcnonexclusivedeviationalarmnode) class accessible by the name and id with the supportedLimits specified.

**C#**

```
public OpcNonExclusiveDeviationAlarmNode(OpcName name, OpcNodeId id, OpcLimitAlarmStates
supportedLimits)
```
### **Parameters**

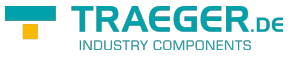

#### name [OpcName](https://wiki.traeger.de/en/software/sdk/opc-ua/net/api/opc.uafx.opcname)

The [OpcName](https://wiki.traeger.de/en/software/sdk/opc-ua/net/api/opc.uafx.opcname) through that the new non exclusive deviation alarm node can be accessed.

### id [OpcNodeId](https://wiki.traeger.de/en/software/sdk/opc-ua/net/api/opc.uafx.opcnodeid)

The [OpcNodeId](https://wiki.traeger.de/en/software/sdk/opc-ua/net/api/opc.uafx.opcnodeid) through that the new non exclusive deviation alarm node can be identified and accessed.

supportedLimits [OpcLimitAlarmStates](https://wiki.traeger.de/en/software/sdk/opc-ua/net/api/opc.uafx.opclimitalarmstates)

One or more members defined by the [OpcLimitAlarmStates](https://wiki.traeger.de/en/software/sdk/opc-ua/net/api/opc.uafx.opclimitalarmstates) enumeration identifying the limits defined by the alarm.

# <span id="page-2-1"></span>Properties

# <span id="page-2-2"></span>DefaultTypeDefinitionId

Gets the default identifier which identifies the node that defines the underlying node type from that this [OpcInstanceNode](https://wiki.traeger.de/en/software/sdk/opc-ua/net/api/opc.uafx.opcinstancenode) has been created.

### **C#**

```
protected override OpcNodeId DefaultTypeDefinitionId { get; }
```
### **Property Value**

### [OpcNodeId](https://wiki.traeger.de/en/software/sdk/opc-ua/net/api/opc.uafx.opcnodeid)

The [OpcNodeId](https://wiki.traeger.de/en/software/sdk/opc-ua/net/api/opc.uafx.opcnodeid) of the type node from that this [OpcInstanceNode](https://wiki.traeger.de/en/software/sdk/opc-ua/net/api/opc.uafx.opcinstancenode) has been created from. These type node defines the typical structure of an instance node of its type definition. If there exists no specific type definition node a null reference (Nothing in Visual Basic).

### <span id="page-2-3"></span><span id="page-2-0"></span>**SetpointNodeId**

Gets or sets the node identifier of the set point used in the deviation calculation.

**C#**

```
public OpcNodeId SetpointNodeId { get; set; }
```
### **Property Value**

### **OpcNodeld**

An instance of the OpcNodeld if the variable is in the address space; otherwise [Null.](https://wiki.traeger.de/en/software/sdk/opc-ua/net/api/opc.uafx.opcnodeidmembers#null)

# <span id="page-2-4"></span>**SetpointNodeIdNode**

Gets the [OpcNodeIdPropertyNode](https://wiki.traeger.de/en/software/sdk/opc-ua/net/api/opc.uafx.opcnodeidpropertynode) of the [SetpointNodeId](#page-2-0) property.

#### **C#**

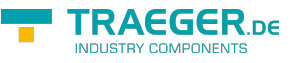

public OpcNodeIdPropertyNode SetpointNodeIdNode { get; }

### **Property Value**

[OpcNodeIdPropertyNode](https://wiki.traeger.de/en/software/sdk/opc-ua/net/api/opc.uafx.opcnodeidpropertynode)

An instance of the [OpcNodeIdPropertyNode](https://wiki.traeger.de/en/software/sdk/opc-ua/net/api/opc.uafx.opcnodeidpropertynode) class.

# <span id="page-3-0"></span>Methods

# <span id="page-3-1"></span>CreateBranchCore()

Creates a new instance of the [OpcNonExclusiveDeviationAlarmNode](https://wiki.traeger.de/en/software/sdk/opc-ua/net/api/opc.uafx.opcnonexclusivedeviationalarmnode) using the same [Id](https://wiki.traeger.de/en/software/sdk/opc-ua/net/api/opc.uafx.opcnodemembers#id) and [Name](https://wiki.traeger.de/en/software/sdk/opc-ua/net/api/opc.uafx.opcnodemembers#name) as this node.

### **C#**

protected override OpcConditionNode CreateBranchCore()

### **Returns**

### **[OpcConditionNode](https://wiki.traeger.de/en/software/sdk/opc-ua/net/api/opc.uafx.opcconditionnode)**

A new instance of the [OpcNonExclusiveDeviationAlarmNode](https://wiki.traeger.de/en/software/sdk/opc-ua/net/api/opc.uafx.opcnonexclusivedeviationalarmnode) identifiable and accessible througth the same [Id](https://wiki.traeger.de/en/software/sdk/opc-ua/net/api/opc.uafx.opcnodemembers#id) and [Name](https://wiki.traeger.de/en/software/sdk/opc-ua/net/api/opc.uafx.opcnodemembers#name) as this node.

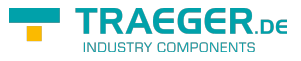

# **Table of Contents**

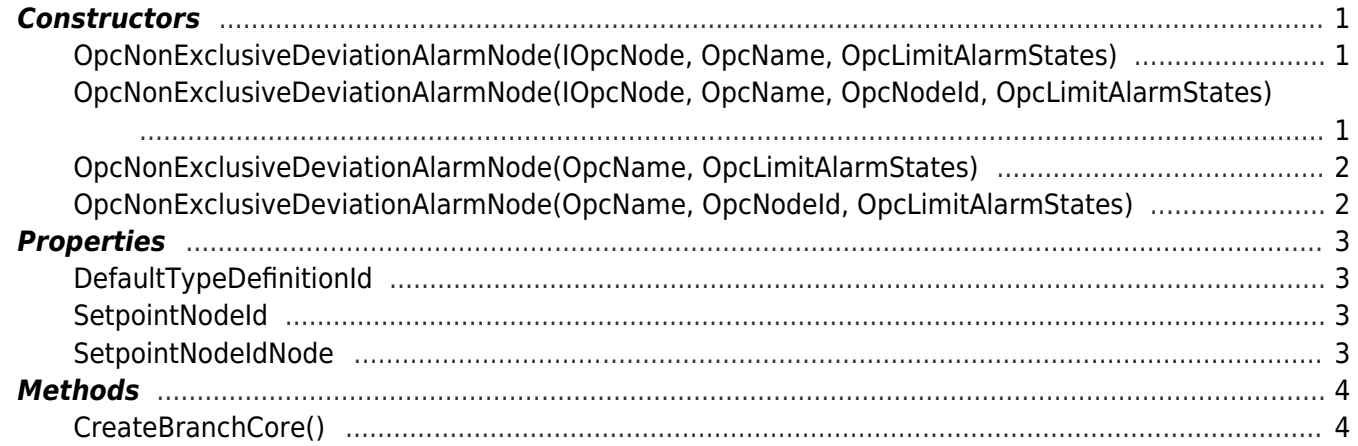

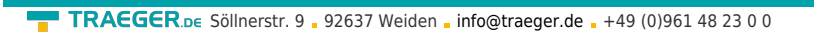

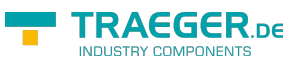